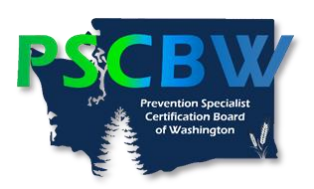

**Conference Continuing Education Hours (CEHs) Category Assignment Worksheet Instructions**

This form should be used specifically for documenting the individual workshops and key note presentations you attended at a prevention-related conference, i.e., CADCA, WA Prevention Summit, etc.)

Please follow each step in completing this form:

- **Step 1:** Enter the conference information at the top.
- **Step 2:** Check the two boxes of the attendance verification documents you will be submitting with this form.
- **Step 3:** Enter each individual workshop you have clearly marked on the conference schedule of workshops that includes the workshop content, hours of CEHs and presenter(s).
- **Step 4:** Assign which category (Drug Education, Ethics, ATOD Prevention Education, General Prevention Education, General Prevention Education – DEI)) you assigned each workshop. You can use an additional form if you need to document more than 11 key note presentations and workshops. NOTE: During the Board's review of your submitted CEHs documents, we may re-categorize some workshops. You will be advised if those changes have been made.
- **Step 5:** Name this file "First Name\_Last Name\_Conference Name." Here is an example: Jane Doe 2018 WA Prevention Summit. Save this file
- **Step 6:** Created a subfolder within the Record of CEHs Completion and name it with the conference title.

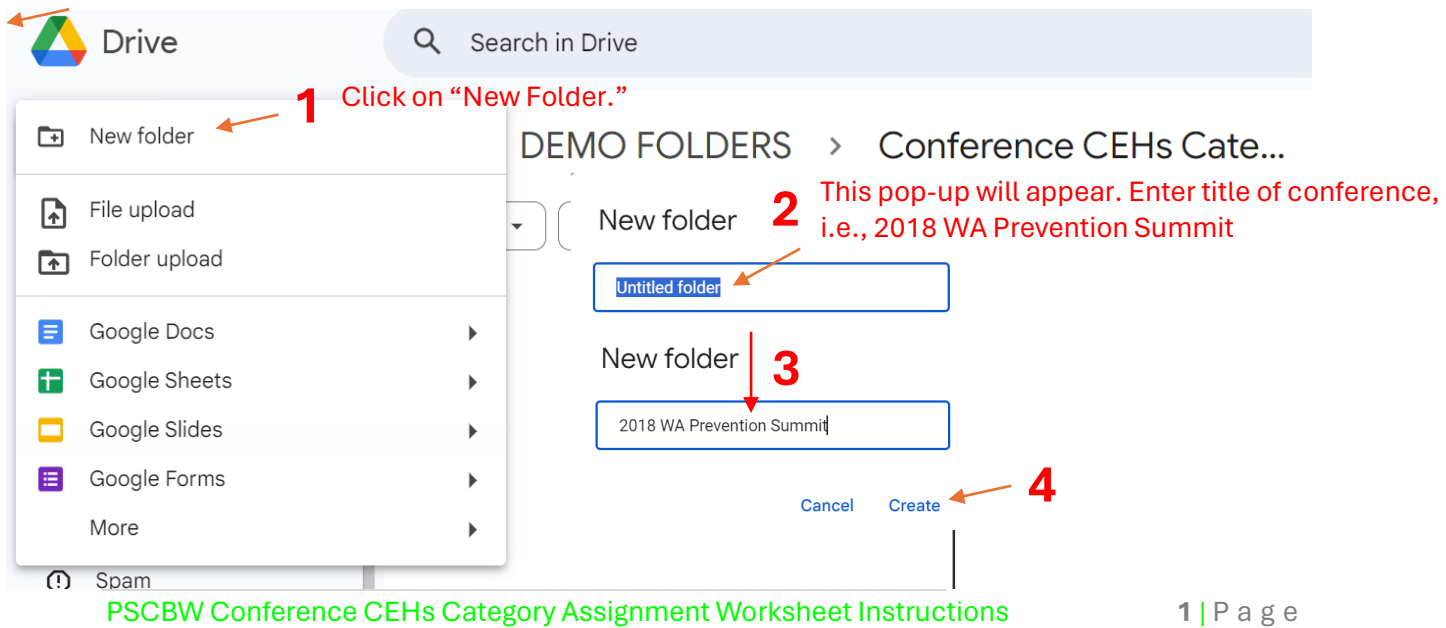

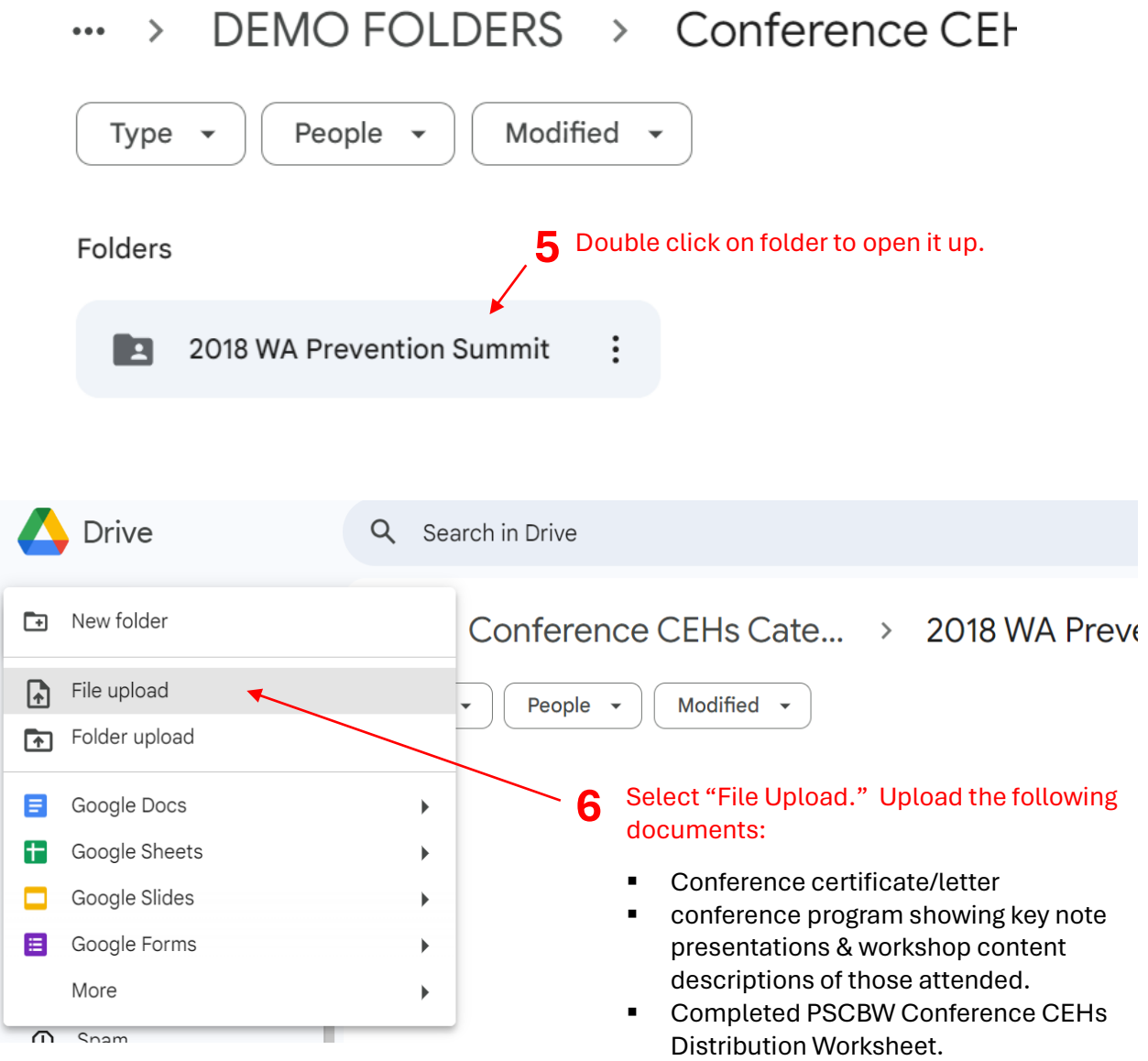

**Repeat Steps 1 – 6 for any additional conferences you have attended and are submitting to meet your CEHs completion requirements.**